## **Release notes for the WLX WLAN Bridge**

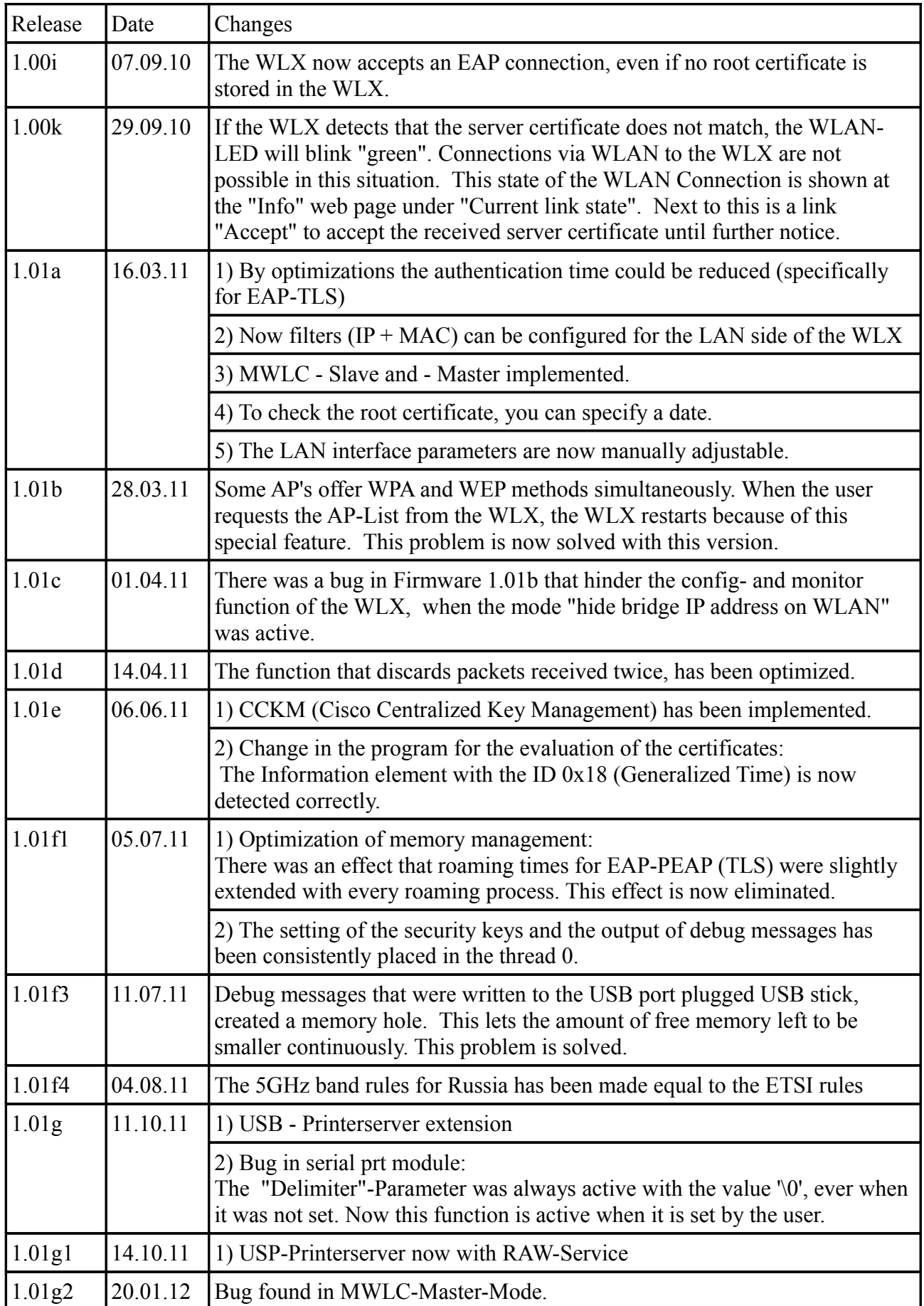

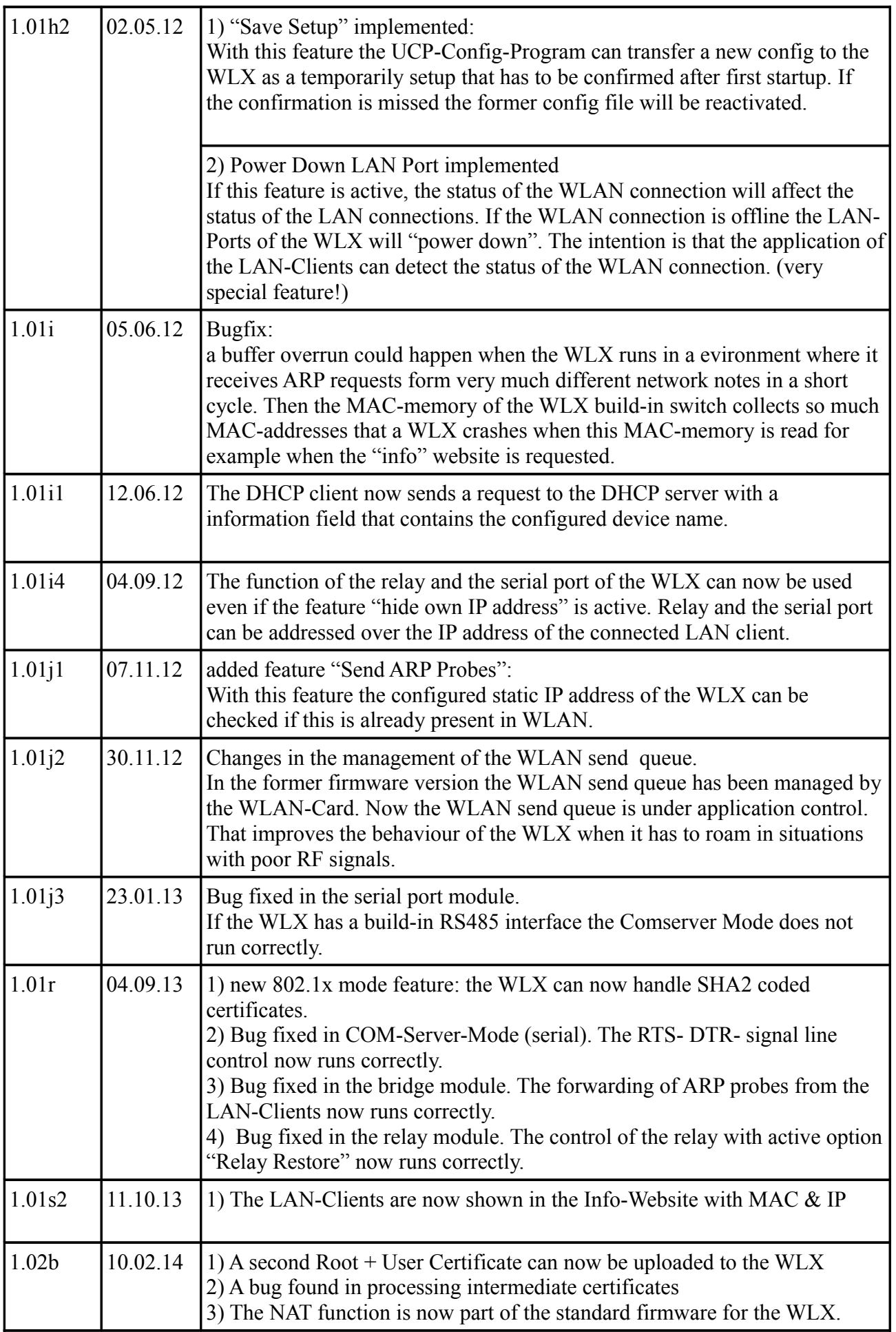

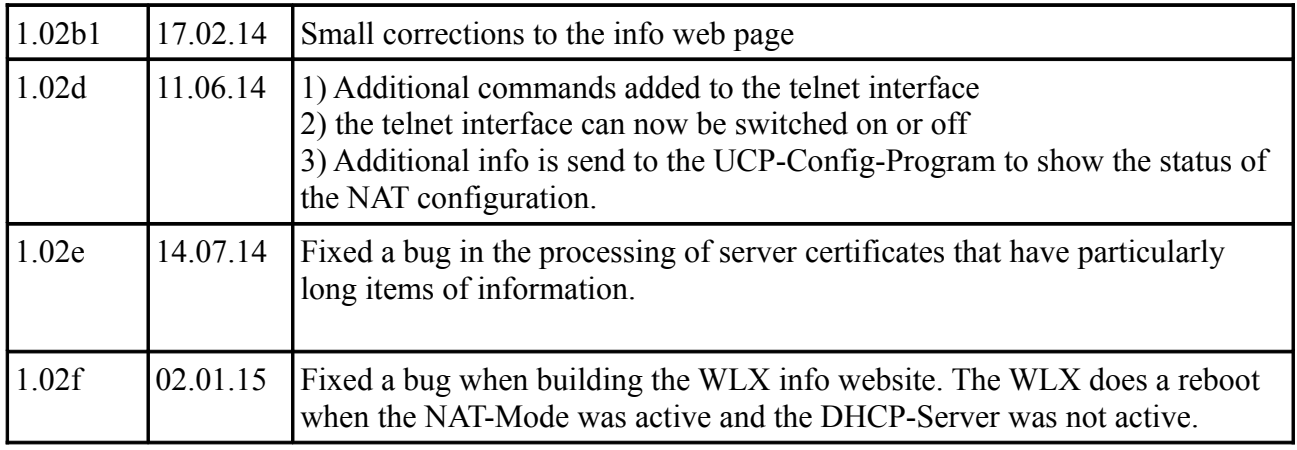